```
In [ ]:
import os
        import numpy as np
        import pandas as pd
        import pvlib #For simulation of PV performance 
        import matplotlib.pyplot as plt
        import pathlib
        from pvlib.pvsystem import PVSystem
```
In [ ]:

# **Irradiance data extracted from solcast with 5 minutes interval for 04-04-2023**

## **For Solar Plant of Clodfelter - Kennewick WA 14.640kW**

```
In [ ]:
#Reading the dataset 
        pv = r"D:\Thesis KAU\Clodfelter - Kennewick WA 14.640kW\04-04-2023.xlsx"
        #raw string notation is used to indicate the file path of the csv file
        pv_data = pd.read_excel(pv)
        pv_data.index = pd.to_datetime(pv_data[['Year', 'Month', 'Day', 'Hour', 'Minute']]
        # index is used to identify and access the rows of the DataFrame
        # convert a column of data in a DataFrame to a datetime data type
        pv_data = pv_data.tz_localize('UTC')
        #the time zone is set to 'UTC', which stands for Coordinated Universal Time
In [ ]:
pv_data.head(5) #getting the first five rows of dataset
In [ ]:
#checking the number of rows and columns in dataset
        print("Number of rows:", len(pv_data))
        print("Number of columns:", len(pv_data.columns))
In \lceil \cdot \rceil:
        pv_data.keys() #data features that we have in our dataset
```
# **Data Exploration**

**We are going to focus on the features that are important for PV modeling among the multiple columns present in the dataset.**

```
In [ ]:
data = pv_data[['GHI', 'DHI', 'DNI', 'Tamb', 'WindVel']]
        data.head(5)
```
**Plotting irradiance data for better understanding of data set**

```
In \lceil \cdot |: \rceil#we are plotting the irradiance data for the first week of july 
         dec=data.loc['2023-04-04']
         dec[['GHI', 'DHI', 'DNI']].plot(figsize=(14,5))
         plt.ylabel('Irradiance [W/m$^2$]');
         plt.xlabel('Time');
         #from below graph we can conclude that DNI is highest in most of the days, 
         #due to seasonal variation GHI is more than DNI
```
**Irradiance pattern for a single day.**

In [ ]:

```
In \lceil \cdot \rceil:
         #irradiance pattern in summer
         single_day_s=data.loc['2023-04-04']
         single_day_s[['GHI', 'DHI', 'DNI']].plot(figsize=(10,5))
         plt.ylabel('Irradiance [W/m$^2$]');
         plt.xlabel('Time')
         #In winter, the sun is at a lower angle in the sky, which increases the
         #amount of atmospheric scattering and increases the amount of diffuse radiation rea
```

```
In \lceil \cdot \rceil:
```
In [ ]:

#### **Temperature trend from January to August.**

```
In [ ]:
temp=data.loc['2023-04-04']['Tamb'].plot(figsize=(14,5))
        plt.ylabel('Ambient Temperature [°C]');
        plt.xlabel('04th April')
```
**Wind velocity trend in the month of June**

```
In \lceil \cdot \rceil:
         wind=data.loc['2023-04-04']['WindVel'].plot(figsize=(14,5))
         plt.ylabel('Wind Speed [m/s]');
         plt.xlabel('04th April');
```
# **POA Irradiance**

**Plane of array irradiance refers to the amount of solar radiation (i.e. sunlight) that is received by the surface of a solar panel or array of solar panels. It is typically measured in units of watts per square meter (W/m^2) and is affected by factors such as the angle of the sun, the amount of cloud cover, and the location of the solar panel. The optimal plane of array irradiance for a solar panel is when it is perpendicular to the sun's rays, as this allows the panel to receive the most amount of sunlight possible.**

**Transforming the GHI,DHI and DNI in to the main POA component because main solar radiation is POA that is imapcting the specific surface that is solar panel**

In [ ]: times **=** data**.**index **-** pd**.**Timedelta('5min') times

In  $[$   $]$ : *#Now we will transform the three irradiance in to the POA irradiance which is most #Transposition - It is the calculation of incident irradiance on a tilted plane fr #Calculating the POA from GHI, DNI and DHI #Below are the geo point for GEC*  location **=** pvlib**.**location**.**Location(latitude**=**46.175213, longitude**=-**119.262776) *# Time interval in the dataset is 1 hour, data gives us the average weather conditi # 09AM to 10AM interval is labeled 10. We will calculate solar position in # the middle of the interval (09:30), so we subtract 30 minutes* times **=** data**.**index **-** pd**.**Timedelta('5min') *# function helps to calculate the solar zenith, azimuth, etc. at this location.* solar position = location.get solarposition(times) *# shifting the index back to line up with the dataset:* solar\_position**.**index **=** solar\_position**.**index **+** pd**.**Timedelta('5min') solar position.head()

**Zenith (How close the sun is to overhead) and Azimuth (what direction along the horizon the sun is, like panel azimuth).**

**Apparent\_zenith is with effect of atmosphere and zenith is without effect of atmosphere**

```
In [ ]:
#Our PV array is facing south (azimuth = 180) with fixed tilt angle of 40 degree
        #There are multiple models for calculation we are going to use the default model=is
        #some complex models that requires more weather inputs. Perez and Hay Davies models
        poa_irr = pvlib.irradiance.get_total_irradiance(surface_tilt=45,surface_azimuth=180
                                                           ghi=data['GHI'],
                                                            dhi=data['DHI'],
                                                           solar zenith=solar position['appare
                                                           solar azimuth=solar position<sup>['azimut]</sup>
                                                           model='isotropic')
        poa_irr[90:120]
        # Below are the values of POA for a single day 
        # In below dataframe we got the POA components of all irradiance
```
In [ ]:

#### **Effective irradiance**

**Plane of array (POA) irradiance is the amount of solar radiation that falls on a surface perpendicular to the sun's rays. Effective irradiance, also known as plane of cell (POC) irradiance, is the amount of solar radiation that falls on a surface at an angle, taking into account the effect of shading and reflections from surrounding surfaces. The POA irradiance is typically higher than the POC irradiance, because the POC irradiance takes**

**into account the reduction in solar radiation due to shading and reflections.**

**An incident angle modifier (IAM) is a model used to adjust the amount of solar irradiance that reaches a solar panel based on the angle at which sunlight strikes the panel. The IAM takes into account the angle of incidence (AOI) of the sun's rays on the panel and modifies the irradiance value based on the specific characteristics of the panel.**

```
In \lceil \cdot |: \rceil#we have to calculate the effective irradiance also for the model.
         #AOI is the angle at which sunlight strikes a solar panel and 
         #its effect on the panel's power output. 
         aoi=pvlib.irradiance.aoi(surface_tilt=45,surface_azimuth=180,
                                    solar zenith=solar position<sup>['apparent zenith'],</sup>
                                     solar_azimuth=solar_position['azimuth'])
         #Determine the incidence angle modifier using the ASHRAE transmission model.
         iam=pvlib.iam.ashrae(aoi)
         #effective irradiance 
         effective_irradiance=poa_irr['poa_direct'] * iam + poa_irr['poa_diffuse']
         effective_irradiance['2023-04-04 10:00:00+00:00']
In \lceil \cdot \rceil:
         #We will see monthly irradiance to observe the difference between the the amount of
         #flat panel (GHI) and that of a tilted panel (POA):
In \lceil \rceil:
         #Visualizing the trend for a single day in winter 
         day=df.loc['2023-04-04']
         plt.figure(figsize=(10,6))
         plt.plot(day)
         plt.ylabel('Irradiance [W/m$^2$]');
```

```
Estimating the PV cell temp
```
plt**.**xlabel('Hours of the day') plt**.**legend(['ghi','poa'])

**Sandia Array Performance Model (SAPM) estimate cell temperature from ambient conditions. The SAPM thermal model takes POA irradiance, ambient temperature, and wind speed as weather inputs**

```
In \lceil \cdot \rceil:
         #sandia Array performance model(sapm) is used to calculate the cell temperature.
         #We are considering here open rack structure with polymer backsheet
         all_parameters = pvlib.temperature.TEMPERATURE_MODEL_PARAMETERS['sapm']['open_rack
         cell_temperature = pvlib.temperature.sapm_cell(poa_irr['poa_global'],data['Tamb'],
                                                           data['WindVel'],**all_parameters)
         cell_temperature.head(288)
```
**Comapring the cell temp with the ambient temp for the first week**

```
In [ ]: plt.figure(figsize=(10,6))
        data['Tamb'].head(288).plot()
        cell_temperature.head(288).plot()
```

```
plt.legend(['Tamb', 'Cell Temperature'])
plt.ylabel('Temperature [°C]');
plt.xlabel('Time')
```
**In the above graph we see that cell temp is more than ambient temperature because of the heat generated by the PV effect.**

```
In [ ]:
```
# **PV module and inverter selection from database**

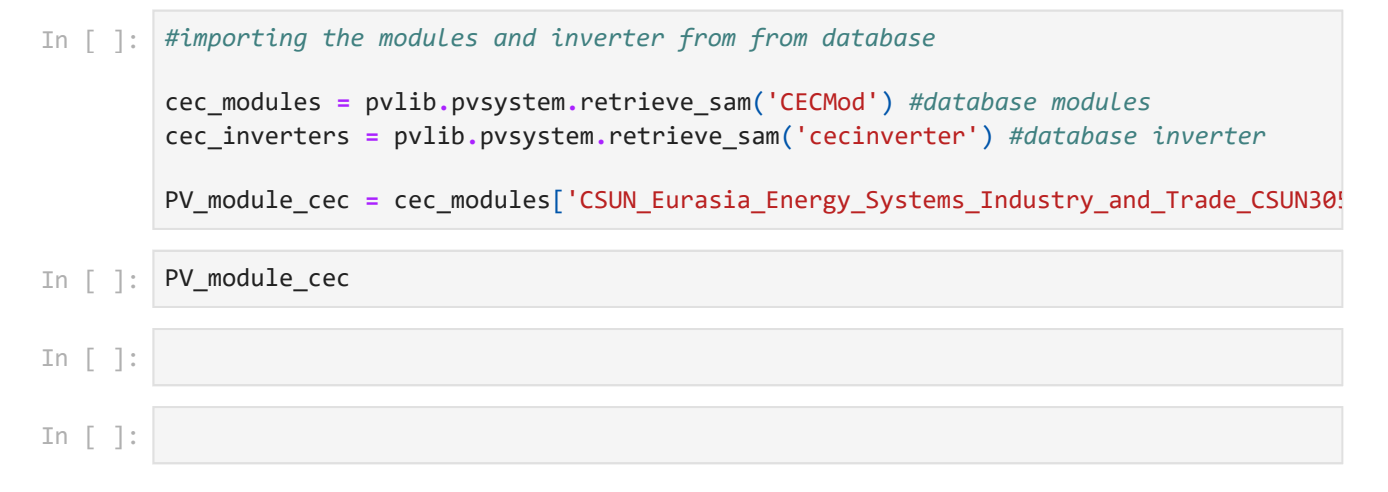

**Calculates five parameter values for the single diode equation at effective irradiance and cell temperature using the CEC model**

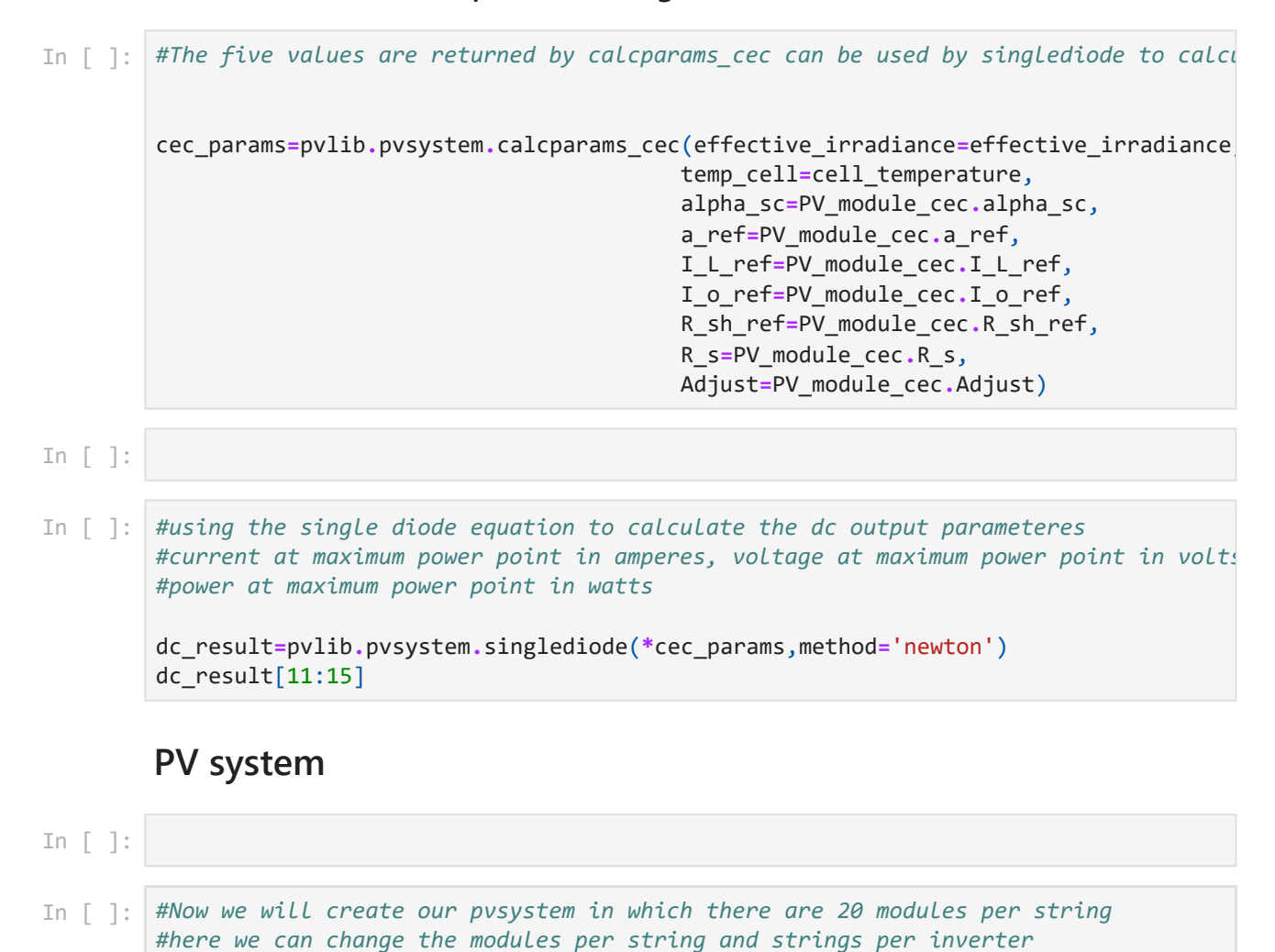

system**=**PVSystem(modules\_per\_string**=**24,strings\_per\_inverter**=**1,surface\_tilt**=**45,albedo In [ ]: system In [ ]: In  $\lceil \cdot \rceil$ : *#as we know out dc\_reuslt is for single module now we will scale our system #this function Scales the voltage, current, and power of the DataFrame* dc\_result\_scaled**=**system**.**scale\_voltage\_current\_power(dc\_result) p\_mp\_dc=dc\_result\_scaled['p\_mp'] p\_mp\_dc[10:15] In [ ]: *#plotting the dc output for a week* p\_mp\_dc\_single\_day**=**p\_mp\_dc**.**head(288) p\_mp\_dc\_single\_day**.**plot(figsize**=**(10,6)) plt**.**xlabel('Days'); plt**.**ylabel('DC Power Output'); In [ ]: In [ ]: *#Calculating the ac\_power from PV watts model #pdc0 from datasheet is 7300W inverter values from datasheet #eta\_inv\_nom=0.97, #eta\_inv\_ref=0.9637* ac\_result**=**pvlib**.**inverter**.**pvwatts(dc\_result\_scaled**.**p\_mp, pdc0**=**7300, eta\_inv\_nom**=**0.965, eta\_inv\_ref**=**0.9637) ac\_result**.**head(5) In [ ]: *#plotting the trend for a week* single\_day**=**ac\_result**.**head(288) single\_day**.**plot(figsize**=**(10,6)) plt**.**xlabel('Days'); plt**.**ylabel('AC Power Output') In [ ]: *#Comparing ac and dc output for single day* plt**.**figure(figsize**=**(10,6)) plt**.**plot(ac\_result**.**head(288)) plt**.**plot(p\_mp\_dc\_single\_day**.**head(288)) plt**.**xlabel('Time'); plt**.**ylabel('Power Output') In [ ]: *#We got the hourly ac power output for a PV system with 20 modules connected to an*  ac\_result**.**head(288)